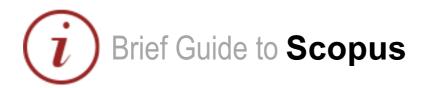

### Content

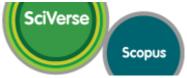

#### www.scopus.com

Elsevier's SciVerse Scopus database is a multi-disciplinary bibliographic database that holds records of journals, book series, patents, conferences, and useful websites. In addition to providing bibliographic records, Scopus analyses and tracks citations across its indexed content, and offers both individuals and institutions a profile of indexed records from which to gather research output evaluation and analysis data.

## Coverage

The majority of Scopus content is in the fields of science, medicine, technology and social science, although some arts and humanities titles are indexed as well. Journals and conference proceedings indexes range from 1823 to present, most records for references after 1996 have an abstract. Journals are indexed from all geographical regions, however the majority of journals are from Western Europe and North America.

### **Access**

Access is IP authenticated on-campus, and via Institutional Login (QM IT Services login) off-campus

# Searching

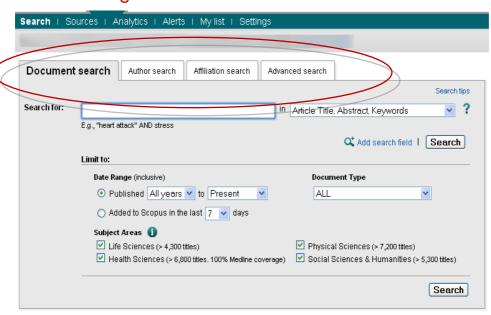

#### 

#### Tabbed search screen

- Select 'document search' tab
- Enter simple search
- Select where to search using the dropdown list
- Add search fields to combine title/author terms or other combination searches
- Use limits to filter your searches to specific dates or datasets

#### Combining searches

- View searches in your history
- Use the combine queries box to join queries together

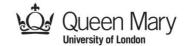

### Results

Your results are displayed in a new search results page.

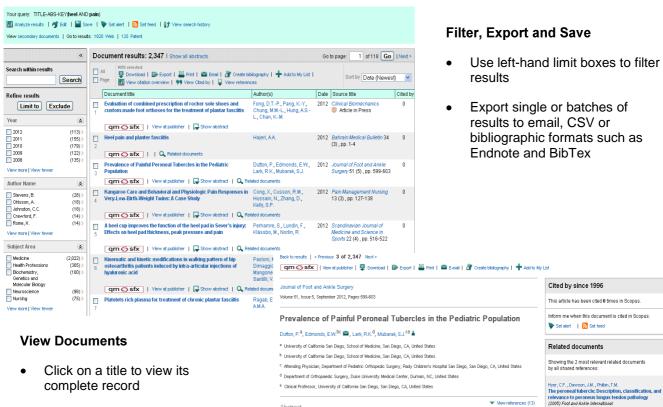

complete record

### Use right-hand menus to

- look for related documents
- do cited reference searches
- view other documents by the same author

# Help

General information with links to help and tutorials are available via the Library website at: http://www.library.gmul.ac.uk/scholarlyoutput, alternatively, contact the Research Support Librarian, Sarah Molloy, s.h.molloy@qmul.ac.uk

Pain isolated to the lateral aspect of the heel can be difficult to diagnose, particularly in the growing child. Peroneal tendinopathy or frank tears of the peroneal tendrons secondary to an entarged peroneal tubercie has been implicated as a potential source of **pain** in adults. Neither the prevalence of enlarged peroneal tubercies in the pediatric population nor the number of symptomatic tubercies in children has been elucidated. We conducted a review of children who

presented to our institution with foot and/or ankle pain and who underwent 3-dimensional computed tomography. Initially a radiographic review was undertaken of all computed tomography scans to determine the prevalence of initiality, a l'autorigainic review was uniterrater or air compuse unrigipainy scara to determine une previence un pernonal tubercles in children. The pernonal tubercles were measured and then classified according to height. The children with tubercles 3 mm or greater in height (adult mean height) undervent a more défailed chart review to evaluate for the inclidence of painful tubercles. During the study period, 2,699 children were seen for foot and ankle pain, and

Draft Version 0.1 Created: 10.09.2012 SM

Find more related documents in Scopus based on:

Authors | A Keywords

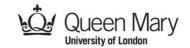